# **Using reticulate to read and write NumPy files**

## **Dirk Eddelbuettel**<sup>1</sup>

1 <http://dirk.eddelbuettel.com>

This version was compiled on July 29, 2018

**This vignette shows how to use the reticulate package to directly access the NumPy module for Python.**

## **Motivation**

The **RcppCNPy** package by [Eddelbuettel and Wu](#page-1-0) [\(2016\)](#page-1-0) provides a simple and reliable access to **NumPy** files. It does not require Python as it relies on the **cnpy** library which is connected to R with the help of **Rcpp Rcpp** [\(Eddelbuettel and François,](#page-1-1) [2011;](#page-1-1) [Eddelbuettel,](#page-1-2) [2013;](#page-1-2) [Eddelbuettel](#page-1-3) *et al.*, [2018\)](#page-1-3).

Now, thanks to the **reticulate** package by [Allaire](#page-1-4) *et al.* [\(2018\)](#page-1-4), we can consider an alternative which does not require **cnpy**–but which requires Python. We can (on a correctly set up machine, how to do that is beyond the scope of this note but described in the reticulate documentation) use Python to read **NumPy** data via **reticulate**.

This short note reproduces all the examples in the primary **RcppCNPy** vignette, but using **reticulate** instead of **cnpy**.

#### **Simple Examples**

```
# load reticulate and use it to load numpy
library(reticulate)
np <- import("numpy")
# data reading
mat <- np$load("fmat.npy")
mat
# [,1] [,2] [,3] [,4]
# [1,] 0.0 1.1 2.2 3.3
# [2,] 4.4 5.5 6.6 7.7
# [3,] 8.8 9.9 11.0 12.1
vec <- np$load("fvec.npy")
vec
# [1] 0.0 1.1 2.2 3.3 4.4
```
Integer data can be read the same way:

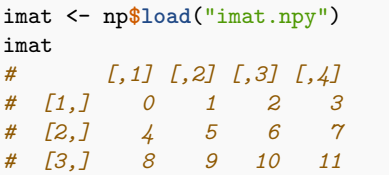

## **Compressed Files**

The gzip Python module allows us to access compressed files.

```
# use the gzip modules for compressed data
gz <- import("gzip")
# use it to create handle to uncompressed file
```

```
mat2 <- np$load(gz$GzipFile("fmat.npy.gz","r"))
mat<sub>2</sub>
# [,1] [,2] [,3] [,4]
# [1,] 0.0 1.1 2.2 3.3
# [2,] 4.4 5.5 6.6 7.7
# [3,] 8.8 9.9 11.0 12.1
```
# **Saving Files**

Similarly, files can be saved via reticulate access to **NumPy**.

```
tfile <- tempfile(fileext=".npy")
set.seed(42)
m <- matrix(sort(rnorm(6)), 3, 2)
m
# [,1] [,2]
# [1,] -0.5646982 0.4042683
# [2,] -0.1061245 0.6328626
# [3,] 0.3631284 1.3709584
np$save(tfile, m)
m2 <- np$load(tfile)
m2
# [,1] [,2]
# [1,] -0.5646982 0.4042683
# [2,] -0.1061245 0.6328626
# [3,] 0.3631284 1.3709584
all.equal(m, m2)
# [1] TRUE
```
## **Savez Array Files**

We can also access savez files.

First we save two vectors two different ways:

x <- **seq**(1, 10) y <- **sin**(x) np**\$savez**("file1.npz", x, y) np**\$savez**("file2.npz", x=x, y=y)

We can access these files with and without names:

```
npz1 <- np$load("file1.npz")
npz1$files
# [1] "arr_1" "arr_0"
npz1$f[["arr_0"]]
# [1] 1 2 3 4 5 6 7 8 9 10
npz1$f[["arr_1"]]
# [1] 0.8414710 0.9092974 0.1411200 -0.7568025
# [5] -0.9589243 -0.2794155 0.6569866 0.9893582
# [9] 0.4121185 -0.5440211
```
Ditto for the second file:

```
npz2 <- np$load("file2.npz")
npz2$files
# [1] "y" "x"
npz2$f[["x"]]
# [1] 1 2 3 4 5 6 7 8 9 10
npz2$f[["y"]]
# [1] 0.8414710 0.9092974 0.1411200 -0.7568025
# [5] -0.9589243 -0.2794155 0.6569866 0.9893582
# [9] 0.4121185 -0.5440211
```
# **References**

<span id="page-1-4"></span>Allaire J, Ushey K, Tang Y (2018). *reticulate: Interface to 'Python'*. R package version 1.9, URL [https://CRAN.R-project.org/package=reticulate.](https://CRAN.R-project.org/package=reticulate)

- <span id="page-1-2"></span>Eddelbuettel D (2013). *Seamless R and C++ Integration with Rcpp*. Use R! Springer, New York. ISBN 978-1-4614-6867-7.
- <span id="page-1-1"></span>Eddelbuettel D, François R (2011). "Rcpp: Seamless R and C++ Integration." *Journal of Statistical Software*, **40**(8), 1–18. URL [http://www.jstatsoft.org/v40/](http://www.jstatsoft.org/v40/i08/)

# **Summary**

While the **RcppCNPy** package provides functions for the simple reading and writing of **NumPy** files, we can also use the **reticulate** package to access the **NumPy** functionality directly from R.

[i08/.](http://www.jstatsoft.org/v40/i08/)

- <span id="page-1-3"></span>Eddelbuettel D, François R, Allaire J, Ushey K, Kou Q, Russel N, Chambers J, Bates D (2018). *Rcpp: Seamless R and C++ Integration*. R package version 0.12.17, URL [package=Rcpp.](package=Rcpp)
- <span id="page-1-0"></span>Eddelbuettel D, Wu W (2016). "RcppCNPy: Read-Write Support for NumPy Files in R." *Journal of Open Source Software*, **1**. URL [http://dx.doi.org/10.21105/](http://dx.doi.org/10.21105/joss.00055) [joss.00055.](http://dx.doi.org/10.21105/joss.00055)